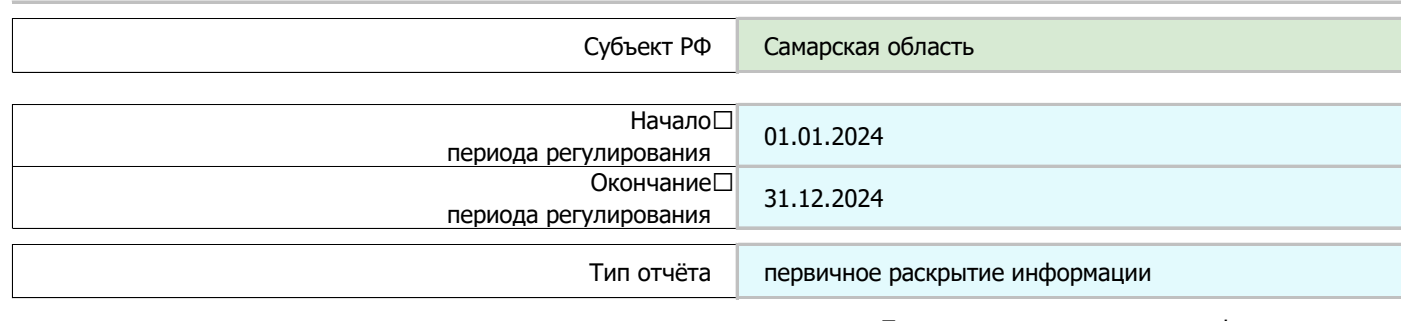

## Первичное установление тарифов

## Дата документа об утверждении тарифов | 13.11.2023 Номер документа об утверждении тарифов отсутствует Наименование органа регулирования, принявшего решение ния, принявшего решение отсутствует Источник официального опубликования решения отсутствует Наименование ЮЛ / ИП | АО "МАК" ИНН 6313036408 КПП 631301001

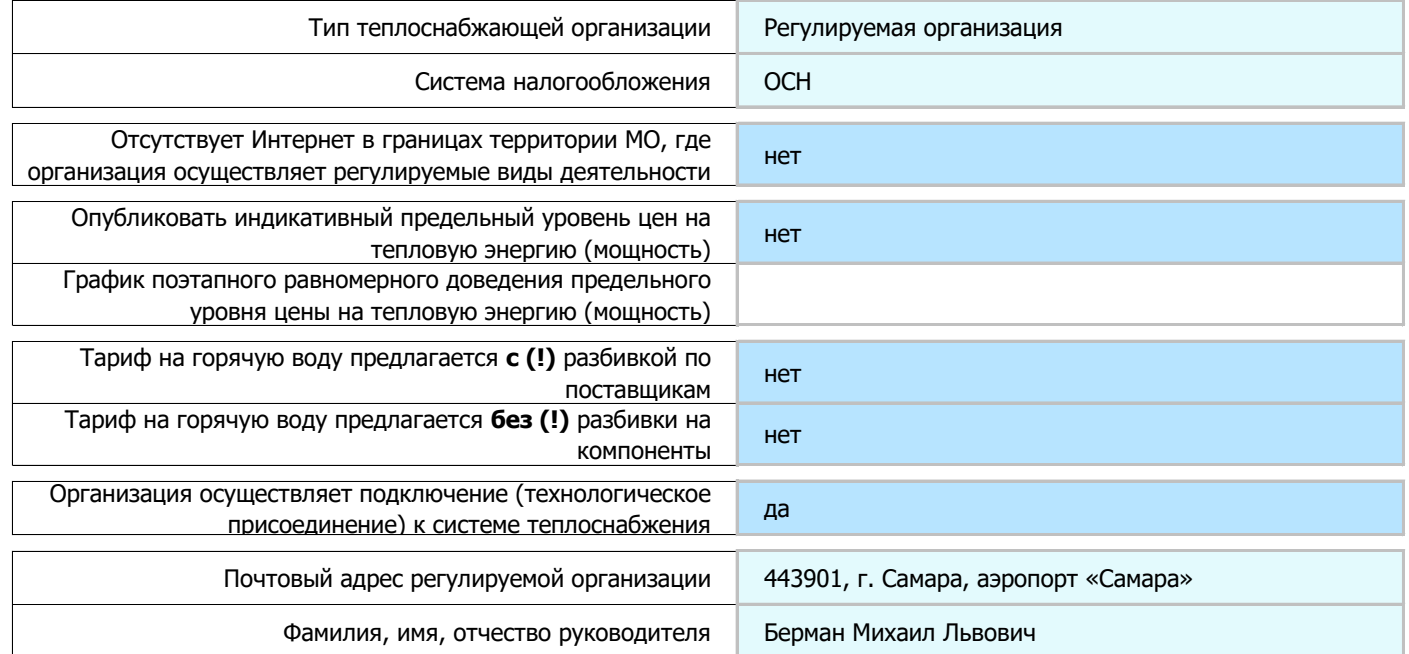

## Ответственный за заполнение формы

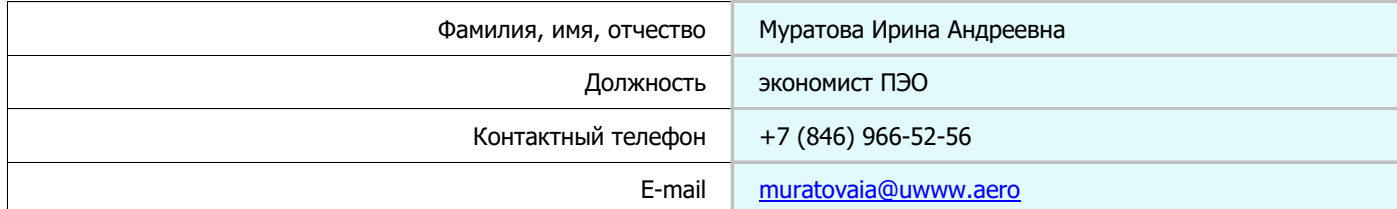

## Показатели, подлежащие раскрытию в сфере теплоснабжения (цены и тарифы)

Перечень муниципальных районов и муниципальных образований (территорий действия тарифа)

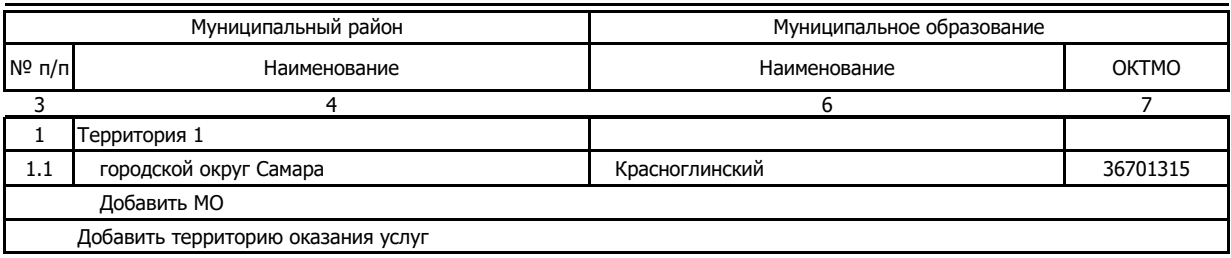

Перечень тарифов и технологически не связанных между собой централизованных систем теплоснабжения, в отношении которых предлагаются различные тарифы в сфере теплоснабжения и горячего водоснабжения с использованием открытых систем теплоснабжения (информация раскрывается отдельно по каждой системе теплоснабжения) АО "МАК"

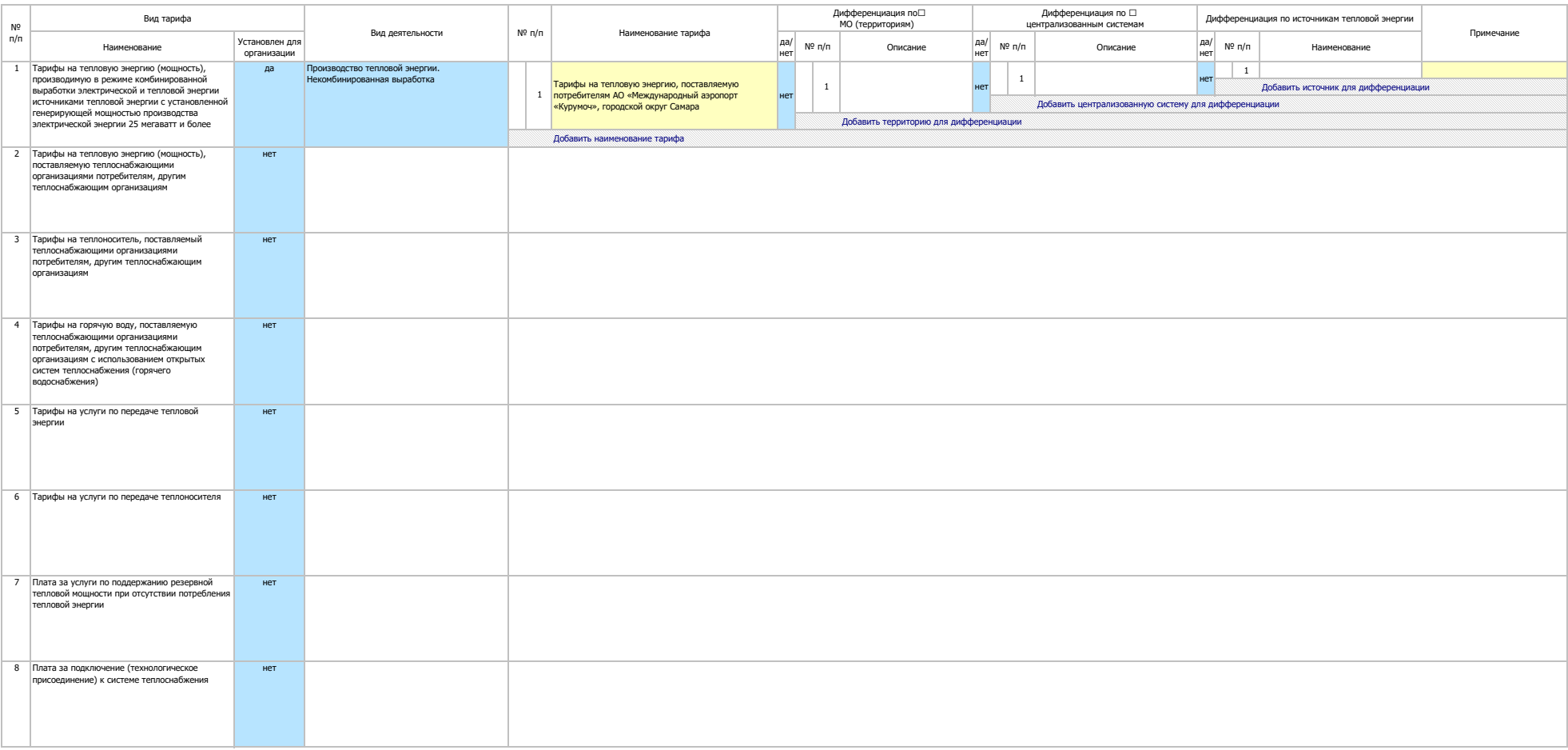

Информация о регулируемых ценах (тарифах) на товары (услуги) единой теплоснабжающей организации в ценовых зонах теплоснабжения включает сведения:

- о предельком уровне цены на тепловую энерим (мощность), поставляемую потребителя, об мидикативном предельми уровне цены на тепловую энериме познаного довых элем предельного доведения предельного уровня ценовых зонах пол

.<br>- о тарифах на теплоноситель в виде воды, поставляемый единой теплонобжающей организация отребленами и регистратура и проставляеми полинациями с использованием отребления госоворяния (горяного водоснабжения), за исолоче теплоснабжении";

- о тарифах на горячую воду, поставляемую единой теплоснабхающей ортанизацией потребителям с использованием открытых систем теплоснабжения (порячего водоснабжения), установленных в виде формулы двухкомпонентного тарифа с и компонентов указанного тарифа;

- о плате за подключение (технологическое присоединение) к системе теплоснабжения, применяемой в случае, установленном частью 9 статьи 23.4 ФЗ "О теплоснабжении".

Информация о регулируемых ценах (тарифах) на товары (услуги) теплоснабжающей организации и теплосетевой организации в ценовых зонах теплоснабжения включает сведения:

- о тарифах на теплоноситель в виде воды, поставляемый другим теплоснабжающим организациям с использованием открытых систем теплоснабжения (горячего водоснабжения), за исключением случая, предусмотренного пунктом 6 части 1

- о тарифах на товары (услуги) в сфере теплоснабжения в случаях, указанных в частях 12.1 - 12.4 статьи 10 ФЗ "О теплоснабжении"

Форма 3. Информация об установленных тарифах на тепловую энергию (мощность), производимую в режиме комбинированной выработки электрической и тепловой<br>АО "МАК"

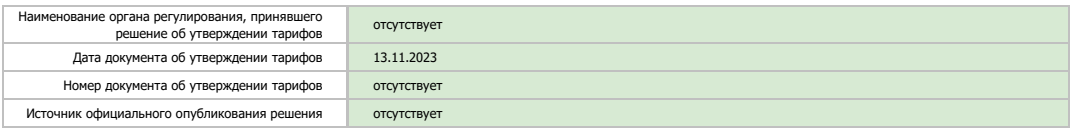

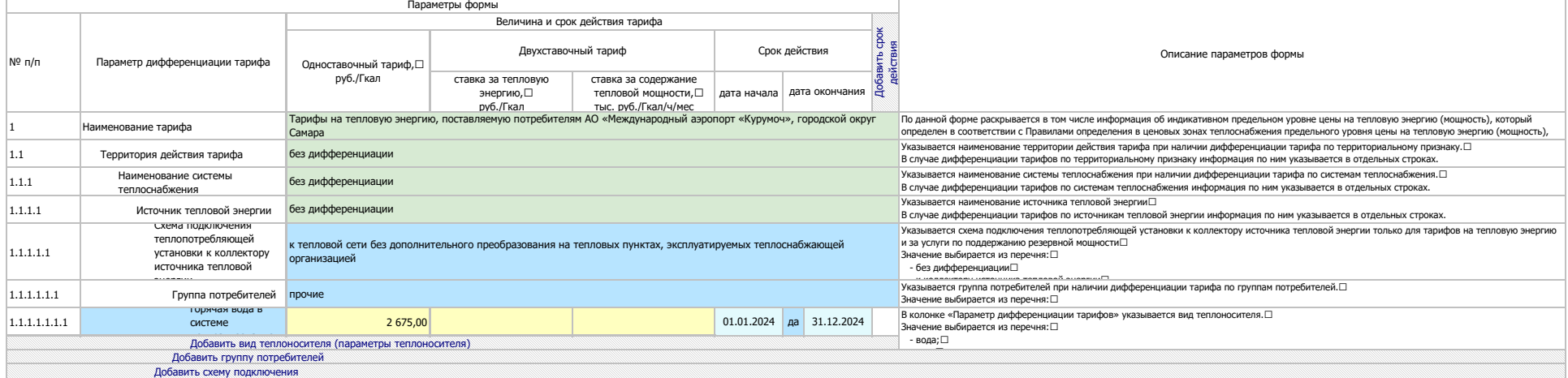

Форма 16. Информация о порядке выполнения технологических, технических и других мероприятий, связанных с подключением (технологическим присоединением) к системе теплоснабжения

АО "МАК"

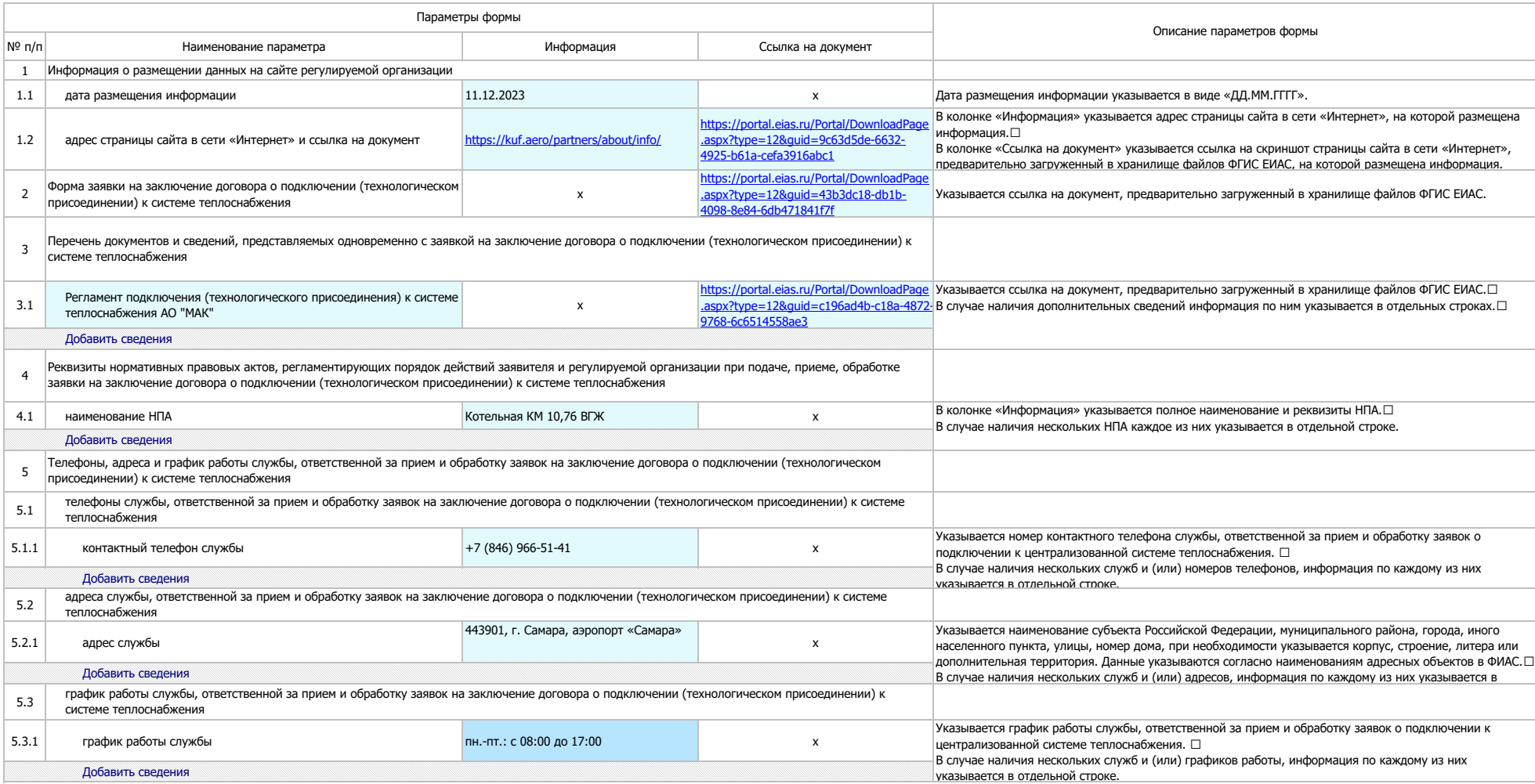

<1> Информация размещается в случае, если организация осуществляет услуги по подключению (технологическому присоединению) к системе теплоснабжения.